- $\qquad \qquad \blacksquare$
- $V<sub>1</sub>$
- 
- យយោ

#### **SKU50200**

- $\omega$
- $\ddot{\omega}$

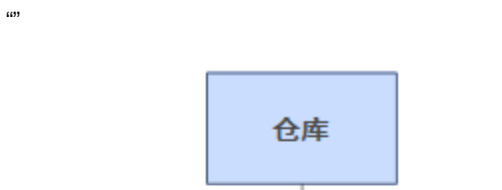

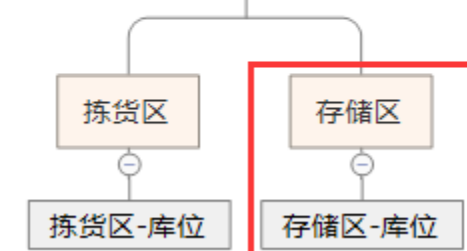

## $\omega$

<sup>609</sup>3

# $\ldots \ldots \ldots \ldots \ldots$

 $1, 2, 3,$ 

### $4, 5, 6, 7, 8, 9.$

## $11$

 $\overline{c}$ 

 $\frac{1}{2}$ 

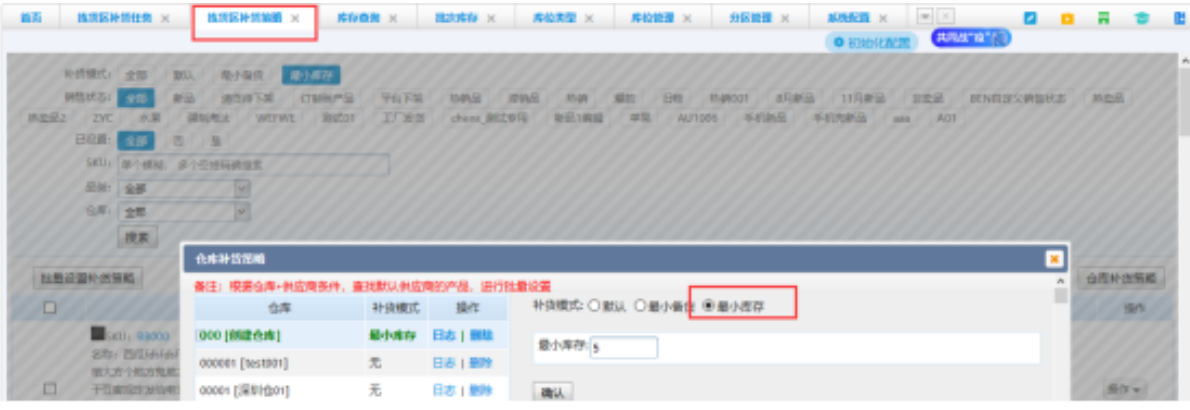

 $\mathbf{3}$ 

 $\equiv$   $\sim$ 

 $\Box$ 

SKUA 50""10

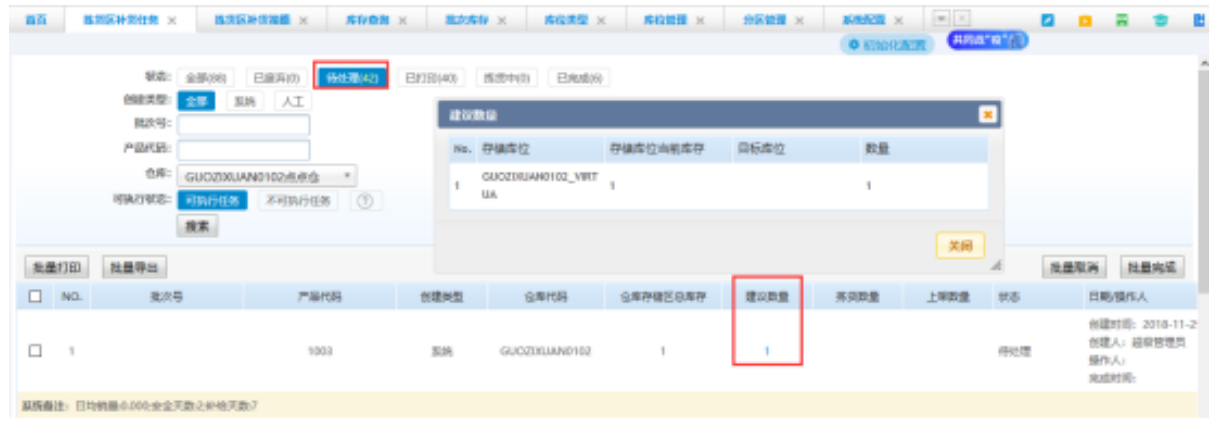

#### ""30""30.

 $\cdots$ 

**K6: 2800 BRAO MENO BRAO BRAO BRAO NEED AS RE** AT 推求号: PARKHI **BallO**  $\blacksquare$  $\begin{tabular}{c|c|c|c|c} \hline $\mathfrak{S} \mathfrak{R}$: & \texttt{GUQZDUANO1G2A} $\mathfrak{S}$ & $\mathscr{V}$ \\ \hline \hline $\mathfrak{W} \mathfrak{W} \mathfrak{W} \mathfrak{S}$: & $\mathfrak{W} \mathfrak{W} \mathfrak{S} \mathfrak{W}$: & $\mathbb{S}$ \end{tabular}$ ○生成批次号 ※生成批次号(井打印) 搜索 46. 85 社皇取再 社皇先式 **北全打印 北皇号出** ú.  $\begin{array}{ccc}\n\hline\n\end{array}\n\quad\n\begin{array}{ccc}\n\hline\n\end{array}\n\quad\n\begin{array}{ccc}\n\hline\n\end{array}\n\quad\n\begin{array}{ccc}\n\hline\n\end{array}\n\quad\n\begin{array}{ccc}\n\hline\n\end{array}\n\quad\n\begin{array}{ccc}\n\hline\n\end{array}\n\quad\n\begin{array}{ccc}\n\hline\n\end{array}\n\quad\n\begin{array}{ccc}\n\hline\n\end{array}\n\quad\n\begin{array}{ccc}\n\hline\n\end{array}\n\quad\n\begin{array}{ccc}\n\hline\n\end{array}\n\quad\n\begin{array}{ccc}\n\h$ PARK **HERE SAYS SAVIES BRANC**  $5330\pm$ 日期/操作人 TABE 80 |<br>| 前数付用: 2018-11-2<br>| 前数人: 超限管理員 図 1 **TEST-VV000**  $80\%$ GUOZIXUANOTO2  $2\mathrm{I}$ 28 传统理 提作人:<br>光线时间:  $\boxed{\text{Fint}\left[\text{ }<\text{Frevious}\right]\left[1\text{ }\right]\text{First}>\left[\text{ } \text{Lart}\right]\text{FmPage 20}\text{ }\right] \text{Total 4}}$ **MRNH: 日均利用0.000水全天数2,000天数7** 

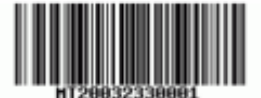

# 移货任务

#### 页码: 1/1 打印人: 超级管理员 打印时间: 2020-03-23 14:30:15

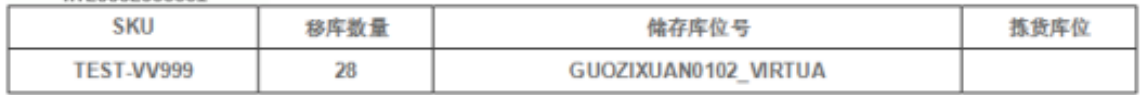

#### $\omega$

 $\overline{\omega}$ 

#### PDA-SKU

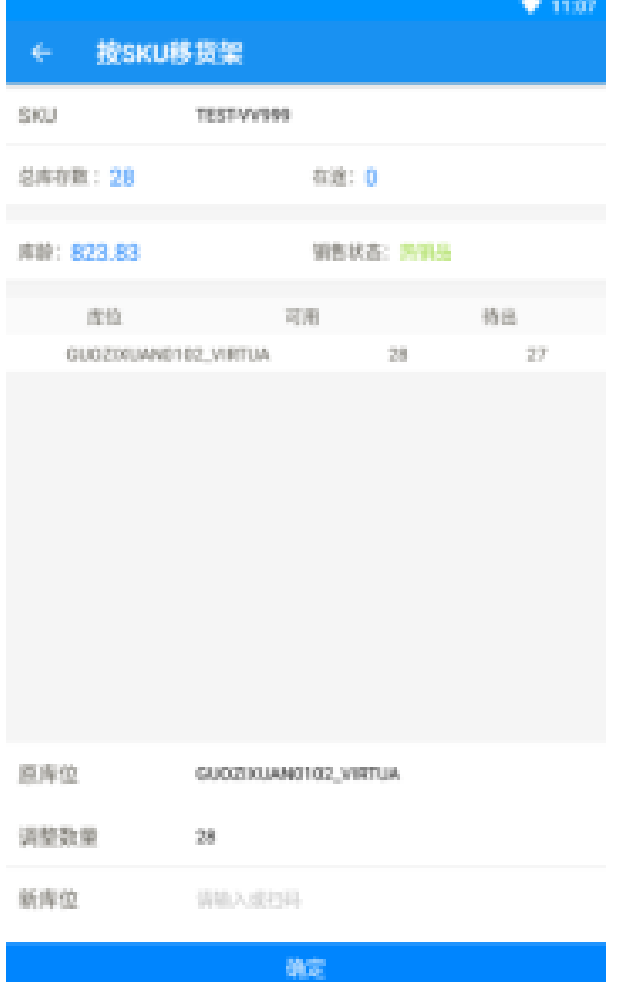

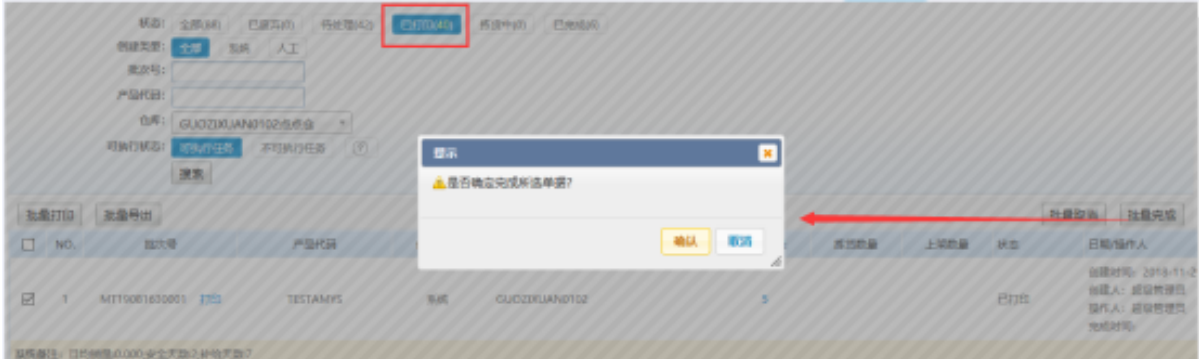

 $\overline{4}$  $\overline{\phantom{a}}$ 

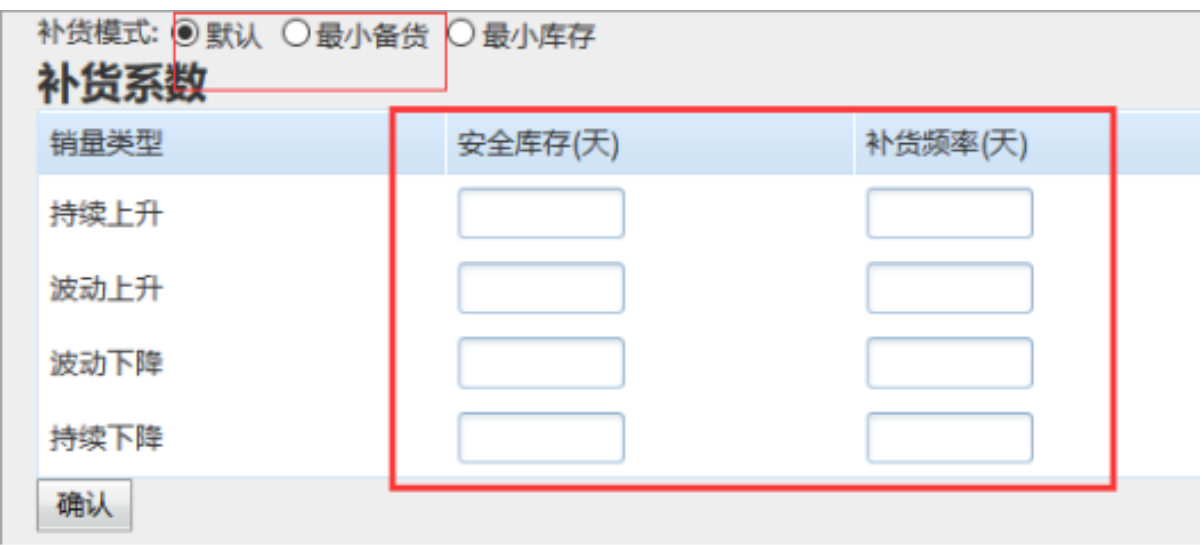

 $\overline{2}$  $\mathbf{r}^{\mathrm{in}}$ 

SKU

 $0 - [35*35*25]$ , 7

 $[35^*35^*25]$ , 14

 $\cdots$ 

 $1$   $^{\ast}$  >

 $=$   $^\star$  -

2  $^{\star}$   $<=$ 

 $=$  \*

**SKU**